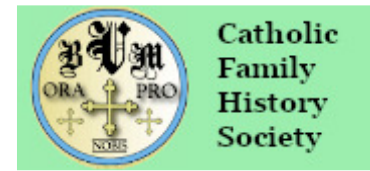

## **CATHOLIC BURIALS IN ANGLICAN CHURCHYARDS**

CONTRIBUTION INSTRUCTIONS USING EXCEL

If you wish to enter your data into Excel you can download either an **.xlsx** or an older **.xls** version of the data template from the website. Save the file to your computer and **rename it using your name or initials (optionally adding a date)**. For example…

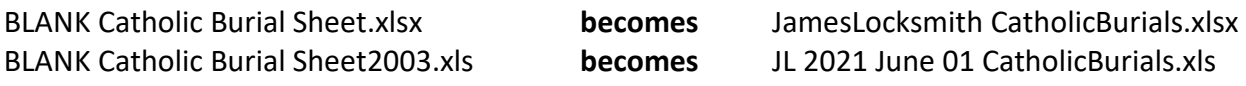

Entering the data should be straightforward, but here are some notes on the spreadsheet columns.

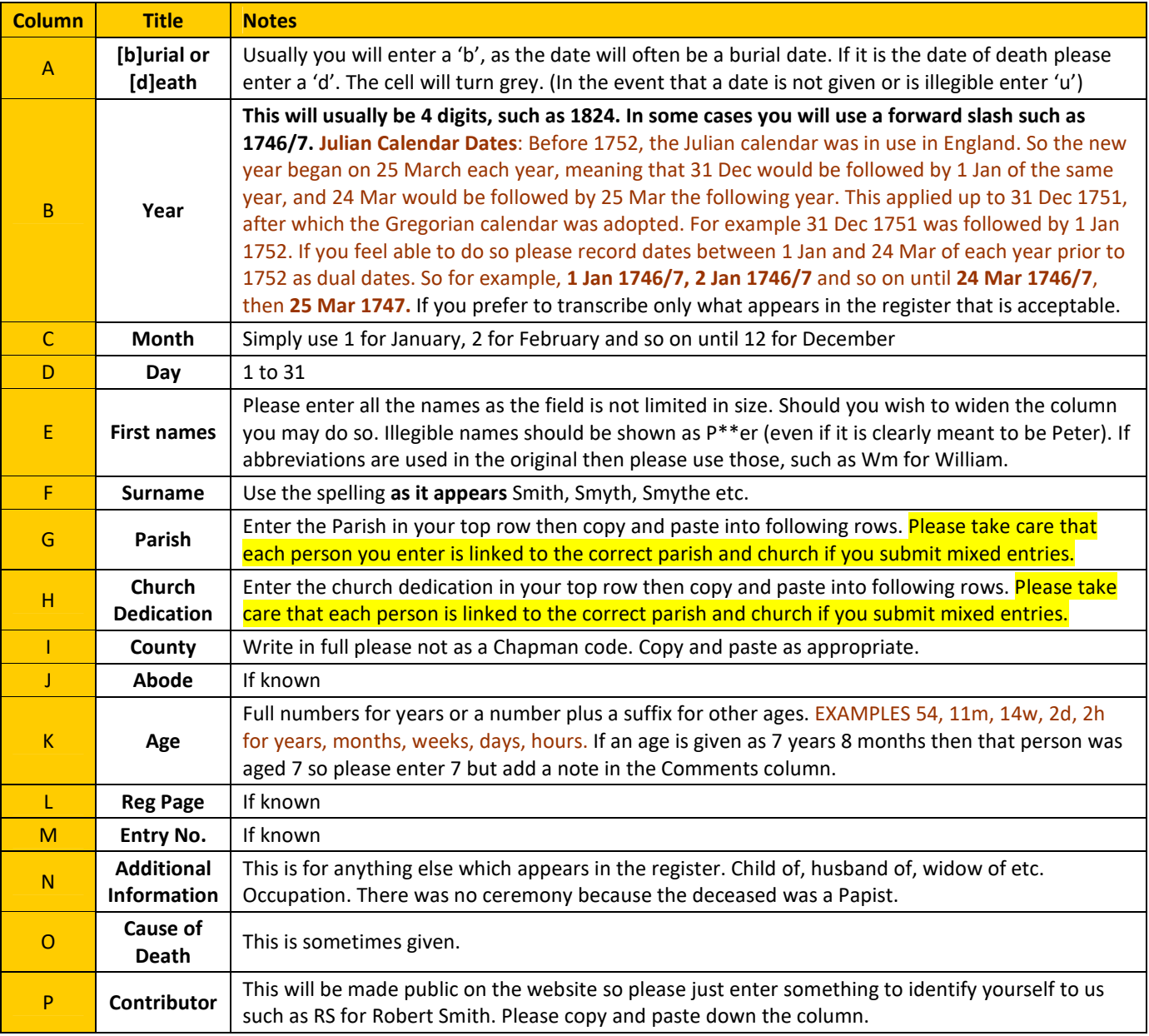

**Once you have completed your data entry please email the file to the coordinator catholicancestor@hotmail.co.uk, or share it via the Cloud.** 

**If you need help do not hesitate to ask via email – we may have missed something!** 

**THANK YOU for helping us to populate this database.**